# **AMT** Adaptiver Matrizentest

L. F. Hornke, S. Etzel & K. Rettig © SCHUHFRIED GmbH

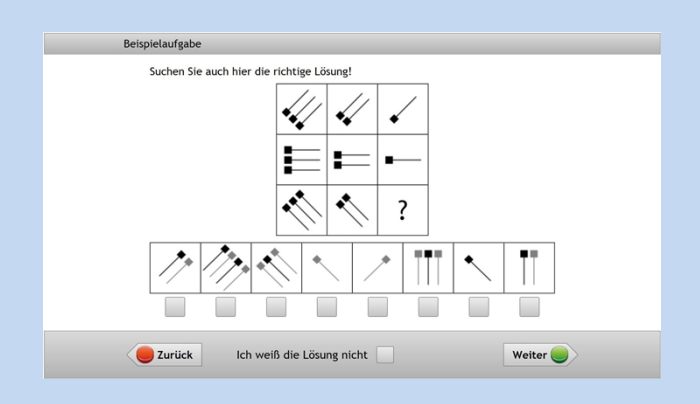

- ☑ adaptiv ☐ Zusatzgerät erforderlich
- 
- ☑ sprachfreies Aufgabenmaterial ☑ breites Normspektrum
- ☑ Paralleltestform ☐ CogniPlus-Verknüpfung
- ☑ Rasch-Modell-konform ☐ Testform vorhanden für
	-
- ☐ modular ☑ hohe Testsicherheit

☐ Dänisch ☐ Japanisch ☑ Spanisch

- 
- 
- 
- Online-Vorgabe open mode
- ☑ Arabisch ☑ Griechisch ☑ Russisch
- ☐ Bosnisch ☑ Niederländisch ☑ Schwedisch
- ☑ Bulgarisch ☑ Hindi ☑ Serbisch
- ☐ Chinesisch (Kurzzeichen) ☑ Isländisch ☑ Slowakisch
- ☑ Chinesisch (Langzeichen) ☑ Italienisch ☑ Slowenisch
- ☑ Deutsch ☑ Kroatisch ☑ Tschechisch
- ☑ Englisch ☑ Polnisch ☑ Türkisch
- ☑ Estnisch ☑ Portugiesisch Brasilien ☑ Ungarisch
- ☐ Farsi ☑ Portugiesisch ☐ Urdu
- ☑ Finnisch ☑ Rumänisch ☐ Vietnamesisch ☑ Französisch

Neuro Verkehr Sport HR  $\rightarrow$ 

### **Einsatz**

Erfasst das schlussfolgernde Denken als Indikator für die allgemeine Intelligenz.

-Academic Testing

-Staff & Management Assessments -Manufactoring & Safety Assessments -Job & Career Placements

Die Fähigkeit, allgemeine Gesetzmäßigkeiten zu erkennen und logische Schlussfolgerungen zu ziehen, ist ein sehr guter Prädiktor für langfristigen berufl ichen Erfolg. Das Verfahren wird daher häufi g für die Personalauswahl (Manufacturing & Safety Assessments) eingesetzt. Bei Vorgabe der adaptiven Testformen kann die maximale Leistung der Testperson ohne Über- oder Unterforderung ermittelt werden. Bei Vorgabe der linearen Testform ist die zeitliche Planung des Testablaufes besser möglich. Eine Testform des AMT wurde spezifisch für die Anwendung im Bereich der Verkehrspsychologie entwickelt.

### **Aufgabe der Testperson**

Der Testperson wird eine Matrix aus 3x3 Feldern vorgegeben. In dieser sind acht abstrakte Figuren abgebildet – das neunte Feld ist mit einer Figur zu ergänzen. Dazu muss die Testperson herausfinden, nach welchen Regeln die Figuren angeordnet sind und kann dann aus einer Reihe von acht vorgeschlagenen Figuren die passende auswählen.

## **Testformen**

Die vier Testformen unterscheiden sich hinsichtlich der Dauer, der Schwierigkeit des Startitems sowie der Messgenauigkeit. S1: Kurzform – gibt einen groben Überblick über die Leistungsfähigkeit.

- S2: Standardform.
- S3: Langform erhöhte Messgenauigkeit.
- S4: Lineare Testform.
- S5: Leichte Form ohne Zeitlimit.
- S6: Leichte Parallelform ohne Zeitlimit.

S11: Verkehrspsychologische Kurzform – ähnlich S1, allerdings mit leichterem Teststart, um Demotivation vorzubeugen.

# **Auswertung**

Folgende Hauptvariable wird ausgewertet: Allgemeine Intelligenz.

### **Dauer**

Je nach Testform ca. 10–64 Minuten.

### **Vorgabealter**

Normen ab 12 Jahren.

### **Besonderheiten**

Internationale Spezialnormen von verkehrspsychologischem Klientel vorhanden.

Die verkehrspsychologische Kurzform ist modular. Spezialnormen für Jugendliche ab 14 Jahren vorhanden.

# **Auswertungselemente**

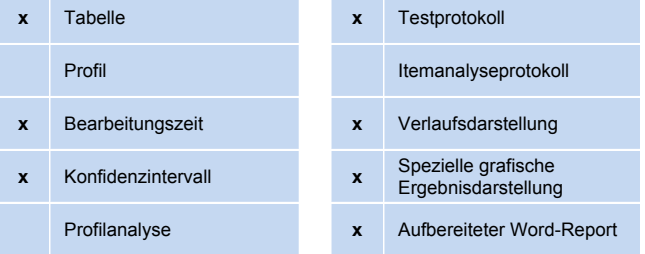